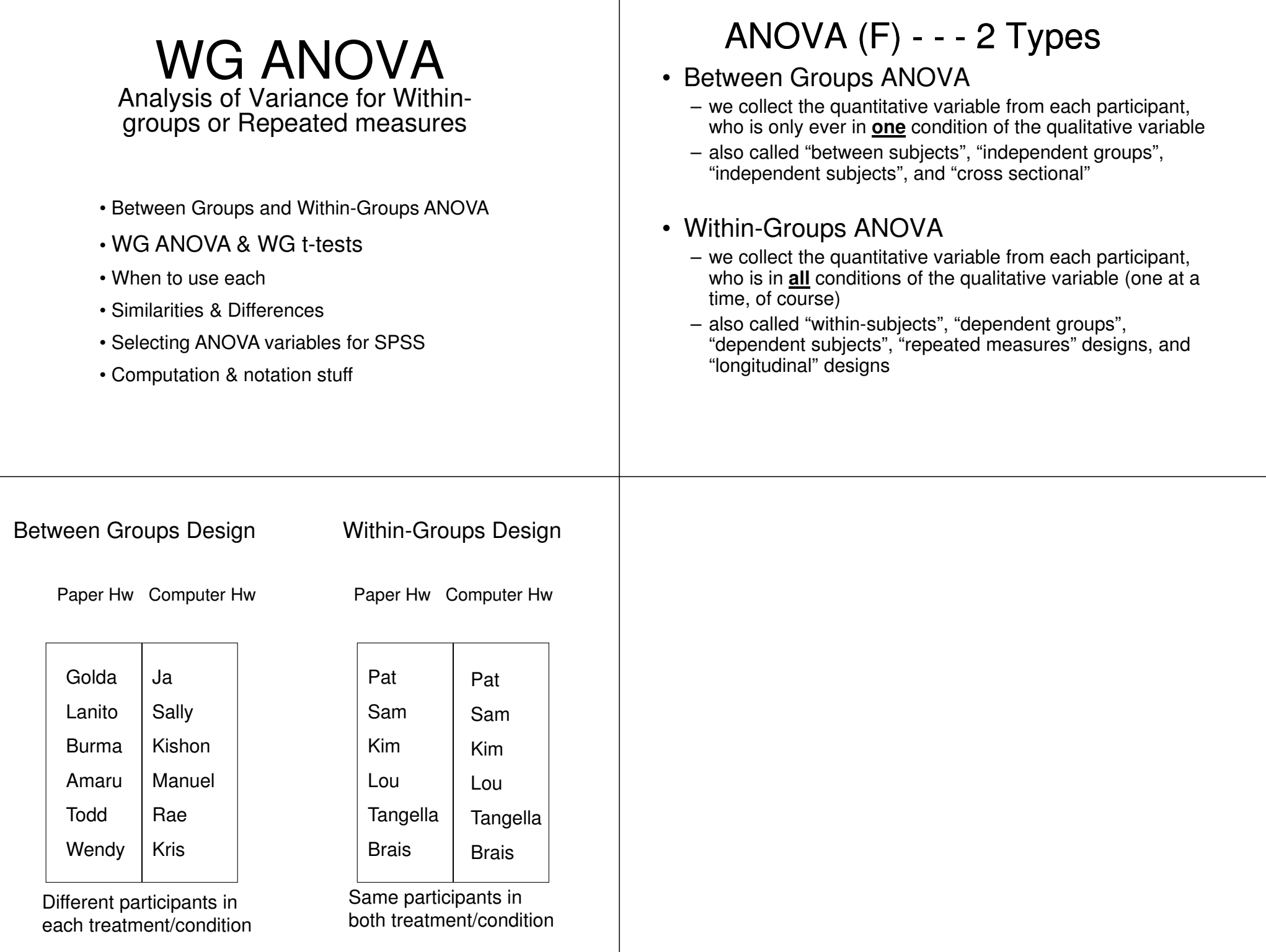

## Comparison of BG & WG ANOVA

- Data collection is different for the two
	- BG each participant is only in one condition
	- WG each participant will be in all conditions
- Same H0: (No mean difference)
- Same kind of RH (expected mean difference)
- Computation is slightly different for BG & WG
- H0: testing is the same p < .05 or F-crit < F-obt
- Determining Causality is the Same
	- random assignment (initial equivalence)
	- manipulation of IV (temporal precedence and ongoing eq
	- control of procedural variables (ongoing equivalence)

## What about within-groups t-tests?

- Whenever you want to compare the means on a quantitative variable for a group of participants who provide data in two conditions, you can use either a WG ANOVA or a WG t-test
- The two procedures will produce exactly the same
	- group means
	- p-value & NHST results
	- t<sup>2</sup> = F
	- ANOVA dferror = t-test df
- We will emphasize ANOVA in this class, because it is used somewhat more often, and because, unlike t-tests, can be used for larger designs (with more IV conditions – later!)

Practice With Determining Whether Design is BG or WG

Here's two different versions of a study to test that "more practice leads to better performance"-- which is BG and which WG

- • Each person is introduced to the task and either performs immediately (score is # correct of 10), or is given 30 practices first and then performs (and is scored the same way).BG
- Each person is introduced to the task and immediately performs (score is # correct out of 10) and is then given 30 practices and performs again (getting another scores of #correct out of 10).WG

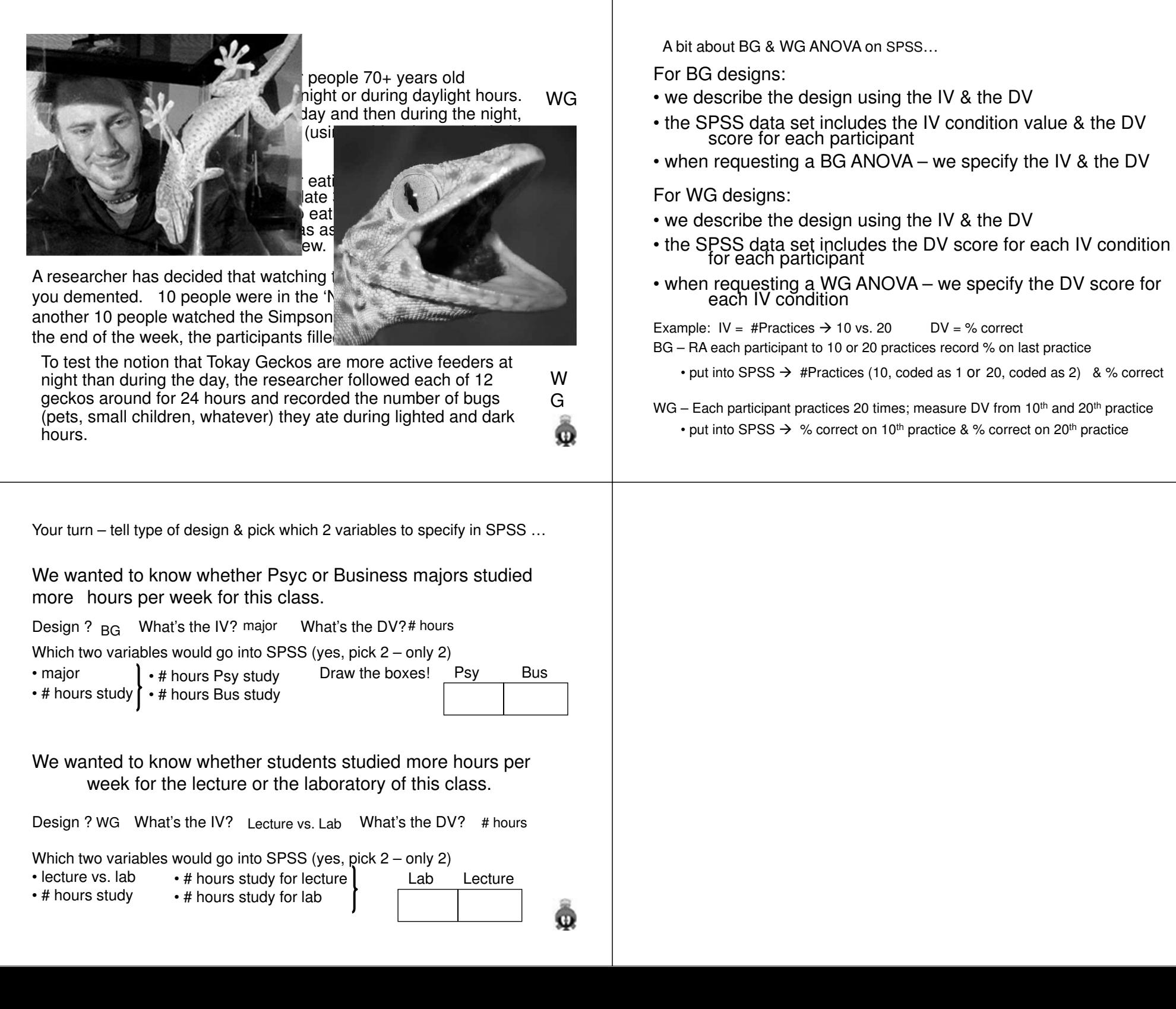

A bit about computational notation for WG ANOVA…

As before, sort the DV data  $(X)$  from the study into two columns – one for each condition.

Then make a column of squared values  $(X^2)$  for each condition

• sum each column -- making a  $\sum X$  &  $\sum X^2$  for each group Make a new column that is the sum of each participants scoresMake another column that is the square of each participants sum

• sum the squared values

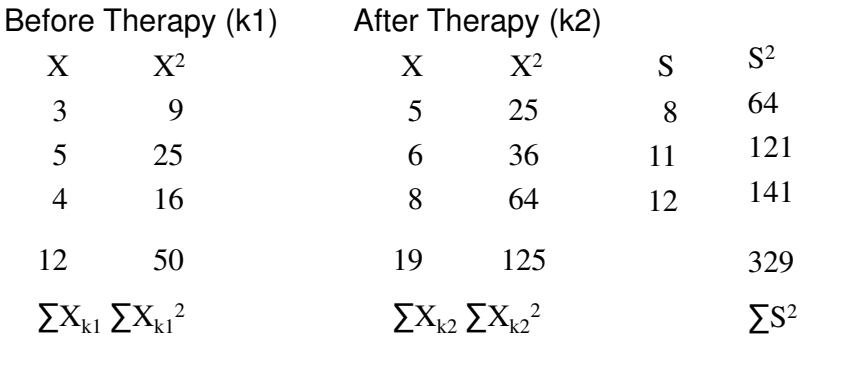

A bit about computational notation for WG ANOVA, continued …

The computations for WG ANOVA are slightly different – there are more kinds and some of the formulas are different – but all the various calculations will use combinations of these five terms – be sure you are using the correct one !

$$
\sum X_{k1} \sum X_{k1}^2 \qquad \sum X_{k2} \sum X_{k2}^2 \qquad \sum S^2
$$

Other symbols you'll need to know are…

- $N =$  total number of data pairs (i.e, # of participants)
- <sup>n</sup> = number of participants in each condition of the study
- Yep … N = n
- $\textcolor{red}{\bullet}$   $\,$  k = number of conditions in the study